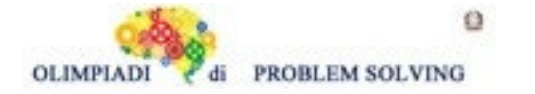

# **GARA2 2023-24 SECONDARIA DI PRIMO GRADO A SQUADRE**

# **ESERCIZIO 1**

Si faccia riferimento alla GUIDA OPS 2024, MOVIMENTI IN UN FLUSSO DI CANALI

### **PROBLEMA**

Una rete di canali è descritta dalle due tabelle:

sv(a,5,3), s(b,2), s(g,4), s(e,4), sv(f,6,5), s(h,3), s(k,2);  $r(a,b)$ ,  $r(a,g)$ ,  $r(b,e)$ ,  $r(b,f)$ ,  $r(f,e)$ ,  $r(f,h)$ ,  $r(g,h)$ ,  $r(g,k)$ 

A partire dal grafico (parziale) della rete

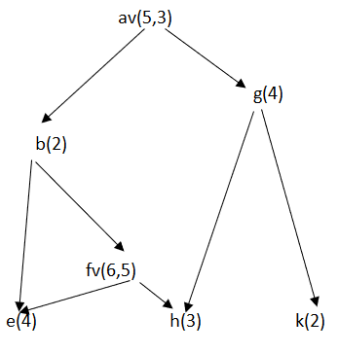

si chiede di completarlo, evitando incroci tra i canali.

Determinare da quale nodo *finale* esce la quantità maggiore di acqua e quale sia il suo valore. Scrivere le due risposte nella tabella sottostante.

N.B. Un nodo è finale quando non ha successori (a valle).

Nel caso di quantità "decimali" non utilizzare la virgola ma il punto come separatore.

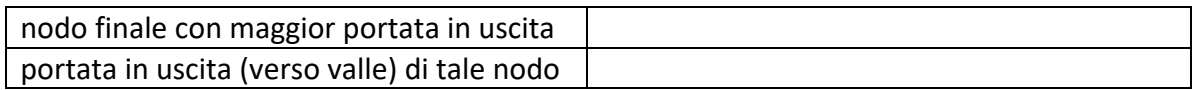

#### SOLUZIONE

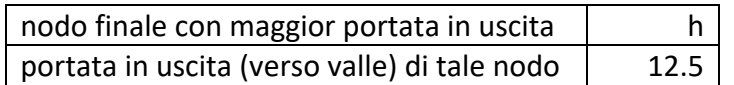

COMMENTI ALLA SOLUZIONE

La rete di canali completa è la seguente:

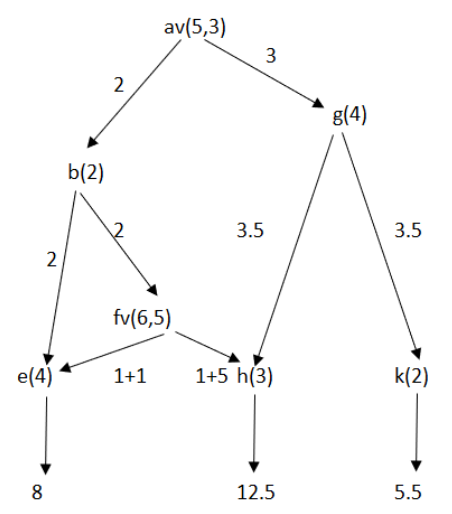

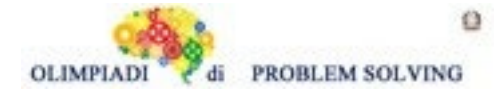

da cui la soluzione.

# **ESERCIZIO 2**

Si faccia riferimento alla GUIDA OPS 2024, ROBOT E AUTOMI.

### PREMESSA

In questo problema abbiamo un personaggio che, oltre a spostarsi come un robot dotato di comando r, ha un comportamento speciale **SE** viene a trovarsi su una specifica casella. Se il personaggio si trova in una specifica casella, allora compie una determinata azione (indicata nel testo del problema); **ALTRIMENTI**, non fa nulla di specifico ed esegue i comandi con le regole consuete. A meno che l'if non specifichi comportamenti particolari e, dopo averli eseguiti il robot continua a eseguire i comandi della sua lista.

In questo problema si noti inoltre la capacità di ripetere un determinato numero di volte delle sotto-liste di comandi. Il robot oltre ai comandi o, a ed f, esegue il nuovo comando r: questo comando è seguito dal numero di ripetizioni, poi da una sequenza di comandi chiamata corpo e infine dal simbolo | che indica la fine del corpo. Un esempio è r5f,a,f| in cui 5 è il numero di ripetizioni e f,a,f è il corpo. L'esecuzione di r è equivalente a eseguire i comandi che formano il corpo di r un numero di volte pari al numero di ripetizioni. Ad esempio, se al robot viene data la lista di comandi [f,r3f,f,a|,a,f], il robot si comporta come segue:

- 1. esegue f
- 2. esegue il comando r, che consiste nel ripetere 3 volte in successione i comandi f,f,a esegue f
	- esegue f esegue a esegue f esegue f esegue a esegue f esegue f esegue a
- 3. esegue a
- 4. esegue f

# **PROBLEMA**

Due postini che lavorano nella città di Castel Blu notano che spesso passano nello stesso punto della città. Poiché per fortuna il servizio postale di Castel Blu permette a ciascuno di loro di scegliere liberamente a che ora iniziare il giro di consegna della posta, se entrambi devono passare per un certo punto P, hanno la possibilità di sincronizzarsi in modo da trovarsi in P nello stesso momento e quindi fare una pausa e prendersi un caffè insieme.

Oggi il primo postino parte dalla posizione [10,11,W] e fa le mosse indicate nel seguente piano di lavoro:

 $P1=[f,f,f,a,r3f,f],a,f,f]$ Il secondo postino, invece, partendo dalla posizione [2,3,E], deve eseguire i comandi

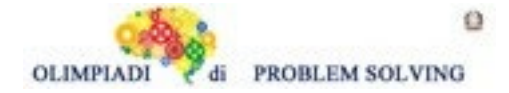

 $P2=[r3f,f,a,f,f,o]$ .

Secondo voi, oggi riusciranno a prendere il caffè insieme? In caso affermativo, ponete R1 uguale alla lista che contiene le coordinate X e Y del punto in cui si incontrano durante il percorso; in caso negativo ponete R1 uguale alla parola NO.

Inoltre, indicate in R2 la lista delle posizioni di arrivo dei due postini nel formato [X,Y,D]: lo stato finale del postino 1 e lo stato finale del postino 2.

Colpo di scena! Contrariamente a quanto preventivato mentre esce di casa, il primo postino riceve una chiamata dalla Centrale Operativa: deve modificare il suo piano di lavoro, sostituendo la sequenza di comandi **r3f,f|** con **r2f,f,o|**. Dopo questo cambiamento i due postini riusciranno ad incontrarsi? In caso positivo, ponete R3 uguale alle coordinate X e Y del punto in cui si incontrano durante il percorso; in caso negativo ponete R3 uguale alla parola NO.

Scrivere le risposte nella tabella sottostante.

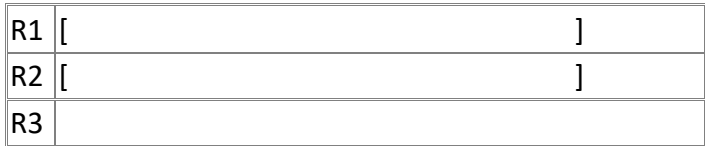

# SOLUZIONE

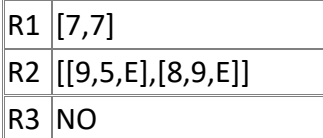

COMMENTI ALLA SOLUZIONE

Il primo postino parte dalla posizione [10,11,W] con la lista di comandi P1=[f,f,f,a,r3f,f|,a,f,f].

Calcoliamo la sequenza dei cambi di stato causati da ciascun comando

- 1. Comando f : [9,11,W]
- 2. Comando f : [8,11,W]
- 3. Comando f : [7,11,W]
- 4. Comando a: [7,11,S]
- 5. A questo punto c'è un comando r che ripete 3 volte i comandi f,f; la prima ripetizione inizia
- con il comando f : [7,10,S]
- 6. Comando f : [7,9,S]
- 7. Comando f : [7,8,S] (inizio della seconda ripetizione)
- 8. Comando f : [7,7,S]
- 9. Comando f : [7,6,S] (inizio della terza ripetizione)
- 10. Comando f : [7,5,S] (questo è l'ultimo comando della lista contenuta nel comando r)
- 11. Comando a: [7,5,E]
- 12. Comando f : [8,5,E]
- 13. Comando f : [9,5,E]

Il primo postino termina il suo cammino nello stato [9,5,E].

Per quanto riguarda il secondo postino, la posizione di partenza è [2,3,E] mentre il percorso è

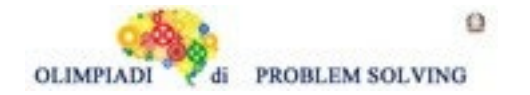

 $P2=[r3f,f,a,f,f,o]$ .

Dobbiamo calcolare 3 ripetizioni della sequenza di 6 comandi f,f,a,f,f,o:

- 1. Comando f : [3,3,E] (inizio della prima ripetizione)
- 2. Comando f : [4,3,E]
- 3. Comando a : [4,3,N]
- 4. Comando f : [4,4,N]
- 5. Comando f : [4,5,N]
- 6. Comando o : [4,5,E] (fine della prima ripetizione)
- 7. Comando f : [5,5,E] (inizio della seconda ripetizione)
- 8. Comando f : [6,5,E]
- 9. Comando a : [6,5,N]
- 10. Comando f : [6,6,N]
- 11. Comando f : [6,7,N]
- 12. Comando o : [6,7,E] (fine della seconda ripetizione)
- 13. Comando f : [7,7,E] (inizio della terza ripetizione)
- 14. Comando f : [8,7,E]
- 15. Comando a : [8,7,N]
- 16. Comando f : [8,8,N]
- 17. Comando f : [8,9,N]
- 18. Comando o : [8,9,E]

Lo stato di arresto del secondo postino è quindi [8,9,E].

Confrontando le due sequenze di stati, osserviamo che entrambi i postini passano per il punto [7,7] (il primo postino dopo 8 comandi, mentre il secondo dopo 13 comandi). Quindi R1=[7,7].

Per rispondere al secondo quesito si deve costruire una lista che contiene come elementi i due stati di arresto. Si noti che ciascuno degli stati è a sua volta una lista, quindi R2 sarà una lista che contiene 2 liste, e si scrive R2=[[9,5,E],[8,9,E]].

Per rispondere al terzo quesito, osserviamo che dopo la modifica imposta dalla centrale operativa, il piano di lavoro del primo postino diventa P3=[f,f,f,a,r2f,f,o|,a,f,f]

Di conseguenza gli stati del postino cambieranno come segue:

- 1. Comando f : [9,11,W]
- 2. Comando f : [8,11,W]
- 3. Comando f : [7,11,W]
- 4. Comando a: [7,11,S]
- 5. Comando f : [7,10,S] (inizio prima ripetizione comando r)
- 6. Comando f : [7,9,S]
- 7. Comando o: [7,9,W] (fine prima ripetizione comando r)
- 8. Comando f : [6,9,W] (inizio seconda ripetizione comando r)
- 9. Comando f : [5,9,W]
- 10. Comando o: [5,9,N] (fine seconda e ultima ripetizione comando r)
- 11. Comando a: [5,9,W]

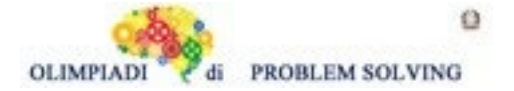

12. Comando f : [4,9,W]

13. Comando f : [3,9,W]

Osservando la sequenza di stati, si vede che, quando esegue il piano P3, il primo postino non passa in nessuno dei punti in cui passa il secondo postino, quindi R3=NO.

# **ESERCIZIO 3**

Si faccia riferimento alla GUIDA OPS 2024, GRAFI

# **PROBLEMA**

Il grande allenatore di calcio Simon Smaltato ha intenzione di stravolgere la squadra del Real Lanciano nel tentativo di battere la squadra dell'insuperabile portiere Simpaticon. Per poter battere Simpaticon, Simon Smalto ha inventato una nuova tecnica calcistica che permette di eseguire delle sequenze di passaggi rapidi nei quali la palla acquisisce forza ad ogni passaggio, aggiungendo una nuova forza a quella che già la palla ha ricevuto nei passaggi precedenti. Così, il giocatore che si troverà davanti alla porta avrà accumulato, grazie ai passaggi avvenuti precedentemente, la forza necessaria per fare goal.

Questa tecnica però funziona solo nei seguenti quattro casi:

- 1. un giocatore tira nella porta del portiere P;
- 2. un giocatore A passa la palla al giocatore B e B tira nella porta del portiere P;
- 3. un giocatore A passa la palla al giocatore B che ripassa la palla ad A e A tira nella porta del portiere P;
- 4. un giocatore A passa la palla al giocatore B che passa al giocatore C e C tira nella porta del portiere P;

Durante gli allenamenti Simon Smaltato sta facendo provare alla sua squadra una serie di moduli in cui ogni giocatore ha la sua posizione e tra di loro viene indicata la forza con cui il giocatore deve passare la palla ad un compagno, oppure la forza massima con cui è in grado di tirare al portiere avversario Simpaticon. Durante la partita Simon Smaltato viene espulso e tu dovrai applicare le strategie studiate durante l'allenamento.

Ti è stato fornito lo schema della metà-campo offensiva, dove ogni giocatore è numerato da 1 a 6, ad eccezione del giocatore P che indica il portiere della squadra avversaria. Lo schema è descritto usando dei termini con il seguente formato:

# **passaggio<giocatore-A,giocatore -B,forza-del-passaggio>**

Ecco lo schema che Simon Smaltato raccomanda:

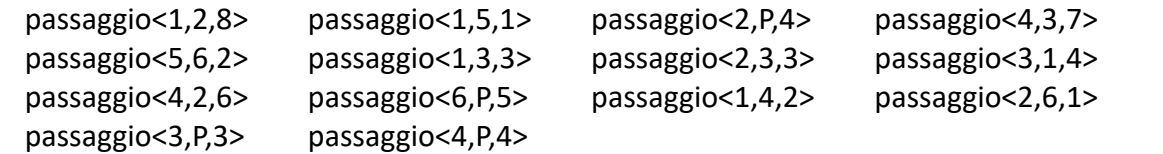

che può essere rappresentato mediante un grafo orientato e pesato dove (rispetto ad un giocatore) gli archi entranti sono passaggi che riceve e quelli uscenti sono i suoi tiri verso un altro giocatore o il portiere P.

1. Trova il giocatore Q1 della tua squadra che è il più bravo nel ricevere passaggi, sommando la forza totale dei passaggi ricevuti e prendendo il valore maggiore.

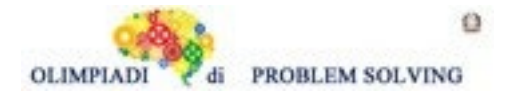

- 2. Trova il giocatore Q2 che, esclusi il portiere avversario P e il centrocampista 1, deve avere maggiore energia per tirare, sommando la forza totale dei tiri fatti da lui.
- 3. Ora cerca di far segnare alla tua squadra il goal della vittoria, individuando la sequenza di passaggi che permette di far acquisire alla palla la forza massima mediante la nuova tecnica di Simon Smaltato. Descrivi questi passaggi mediante una lista L1.

#### Riporta i risultati nella tabella sottostante

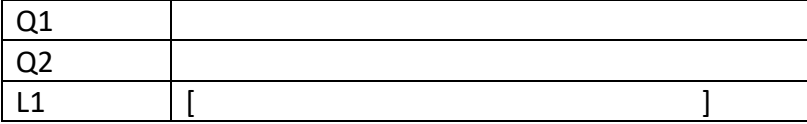

SOLUZIONE

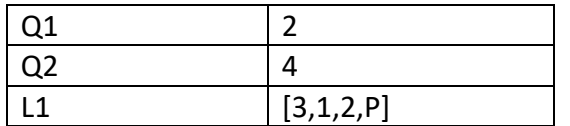

#### COMMENTO

Risolvere questo problema è abbastanza semplice utilizzando un grafo per rappresentare la situazione. La comprensione del testo è molto importante: i nodi del grafo sono i giocatori, gli archi sono i passaggi e i loro pesi sono la forza con cui viene calciata la palla; quindi, per gli archi uscenti rappresentano la forza di chi tira mentre per gli archi entranti sono la forza con cui il giocatore riceve la palla.

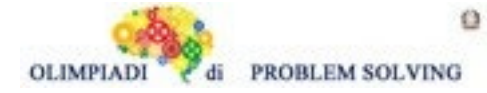

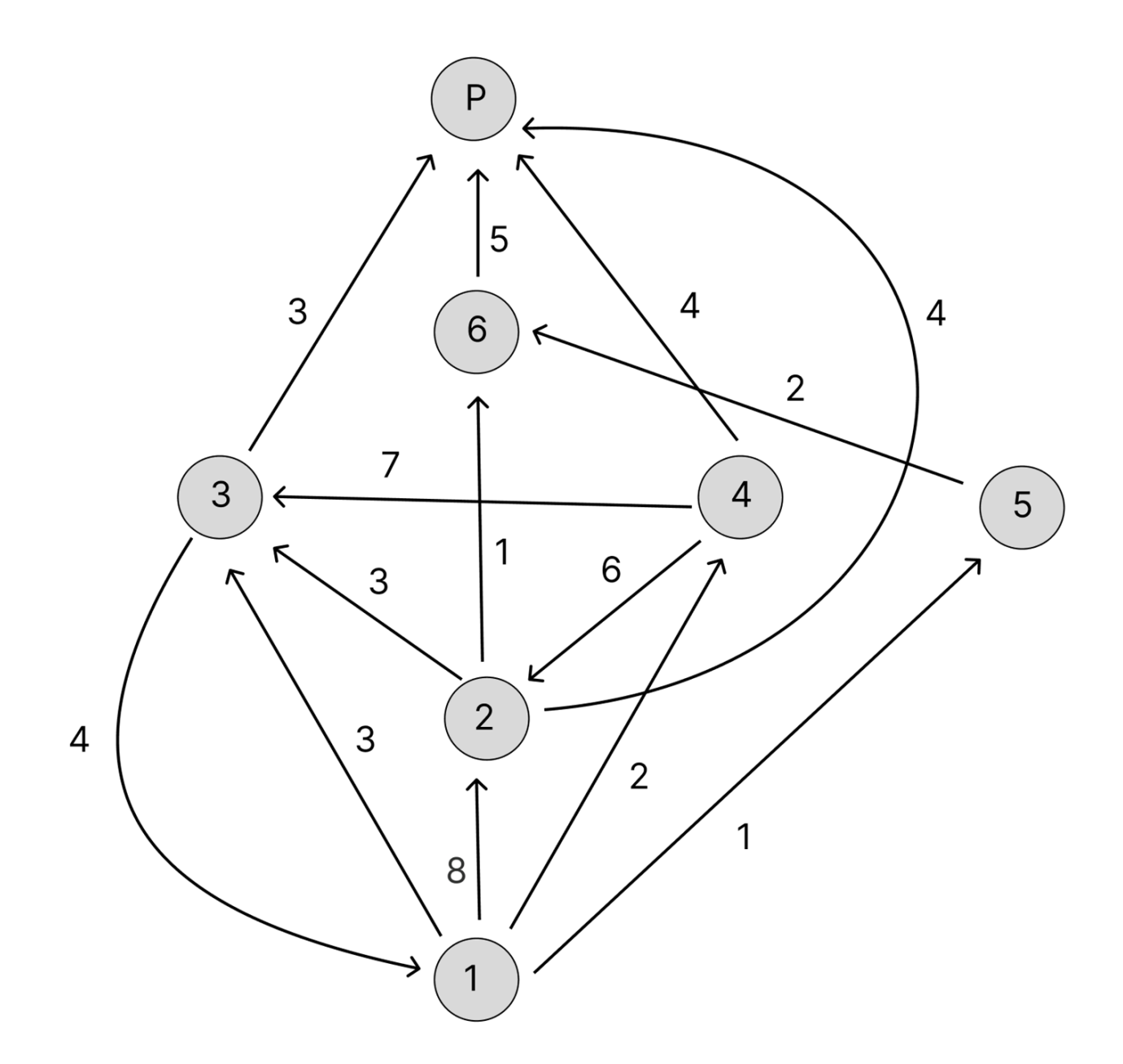

Per rispondere al primo quesito ci basterà calcolare, per ciascun nodo escluso P (che non fa parte della tua squadra), la somma dei pesi degli archi entranti: Nodo  $1 = 4$ Nodo 2 = 8 + 6 = 14 Nodo  $3 = 3 + 3 + 7 = 13$ Nodo  $4 = 2$ Nodo 5 = 1 Nodo  $6 = 1 + 2 = 3$ 

Il nodo da individuare è quindi quello di grado di ingresso massimo, cioè Q1=2.

![](_page_7_Figure_0.jpeg)

Per rispondere al secondo quesito, per ciascun nodo esclusi P e 1, facciamo la somma dei pesi di tutti gli archi uscenti:

Nodo  $2 = 1 + 4 + 3 = 8$ Nodo  $3 = 3 + 4 = 7$ Nodo  $4 = 4 + 7 + 6 = 17$ Nodo  $5 = 2$ Nodo  $6 = 5$ 

Il nodo da individuare è quindi quello di grado di uscita massimo, cioè Q2=4.

Per poter segnare a Simpaticon, i giocatori del Real Lanciano devono applicare la nuova tecnica, creando una sequenza di passaggi di lunghezza compresa tra 1 e 3 che sfocia in un tiro verso Simpaticon. Queste sequenze equivalgono, nel grafo, ai cammini di lunghezza compresa tra 1 e 3 che terminano in P. Il terzo quesito ci chiede quindi di trovare il cammino di forza massima tra quelli che hanno lunghezza compresa tra 1 e 3 e terminano in P.

Elenchiamo nella seguente tabella tutti i cammini che ci interessano, con le relative forze:

![](_page_7_Picture_193.jpeg)

Dalla tabella è immediato vedere che L1=[3,1,2,P].

![](_page_8_Picture_0.jpeg)

**Leggere con attenzione la premessa perché questo è un nuovo esercizio non ancora inserito nella guida OPS 2024.**

#### **PREMESSA**

La struttura dati pila ha una politica di gestione LIFO (Last In First Out), ovvero l'ultimo elemento ad essere inserito nella pila è il primo ad uscire. In una coda invece il primo elemento è quello che per primo viene esaminato e la gestione è detta FIFO (First In First Out), ovvero il primo che arriva viene servito per primo.

Possiamo immaginare la struttura pila come un tubo contenente patatine, come una sequenza di fogli che vengono accumulati su una scrivania oppure ancora come una pila di piatti che vengono riposti in dispensa dopo averli lavati. In tutti questi casi, il primo elemento che verrà estratto dalla pila (la patatina, il foglio, il piatto) sarà quello inserito all'interno della pila per ultimo.

Ad esempio, se inseriamo in una pila la seguente sequenza di numeri 2, 3, 4, 5, 6, tramite successive operazioni di inserimento (push), otterremo una pila come quella mostrata nella figura seguente. Da essa potranno poi essere estratti gli elementi con successive operazioni di estrazione (pop) ottenendo in uscita i seguenti elementi in ordine: 6, 5, 4, 3, 2.

![](_page_8_Figure_8.jpeg)

#### **PROBLEMA**

Un fuochista sta preparando per l'amministrazione comunale della propria città uno spettacolo pirotecnico. L'obiettivo del fuochista è quello di inserire i colori (push) nell'ordine giusto all'interno della scatola pirotecnica, che poi verrà accesa durante l'esecuzione dello spettacolo in modo da ottenere la sequenza cromatica desiderata (pop).

I colori sono contenuti in confezioni con la seguente etichetta:

colore<001,blu> colore<002,giallo>

![](_page_9_Picture_0.jpeg)

colore<004,magenta> colore<006,rosso> colore<005,verde>

L'amministrazione ha richiesto che la sequenza cromatica che deve essere vista in cielo sia: rosso, giallo, blu, verde e magenta per concludere.

Si chiede di costruire la lista L di caricamento (push) della scatola pirotecnica con i codici colori (001,002,004,006,005) e scriverla nella cella sottostante.

Attenzione. I codici vanno scritti interamente senza abbreviazioni ("001" esatto, "1" o "01" è errato)

![](_page_9_Picture_402.jpeg)

SOLUZIONE

[004,005,001,002,006]

# COMMENTI ALLA SOLUZIONE

La scatola pirotecnica va caricata a partire dal colore magenta, al colore rosso come una pila (LIFO)

![](_page_9_Picture_403.jpeg)

e fornirà in uscita la seguente lista

![](_page_9_Picture_404.jpeg)

ovvero quella richiesta dalla amministrazione della città.

# **ESERCIZIO 5**

Si faccia riferimento alla GUIDA OPS 2024, FATTI E CONCLUSIONI

#### **PROBLEMA**

Angelo, Bruna e Carlotta sono tre amici. Quest'anno hanno aiutato un comune amico agricoltore a raccogliere la frutta. Ciascun amico ha raccolto un tipo diverso di frutta: mele, pesche, pere. Hanno raccolto ciascuno un numero diverso di cassette: 10, 15, 20. Hanno impiegato un numero diverso di giorni: 2, 3, 4. Il nome dei tipi di frutta, il numero di cassette e il numero di giorni sono elencati in ordine casuale.

Si conoscono i seguenti fatti:

- 1. Il frutto raccolto da Bruna compare in vari quadri del pittore Magritte.
- 2. Angelo ha raccolto il minor numero di cassette.
- 3. Le pesche sono state raccolte nel maggior numero di giorni.
- 4. Carlotta non ha raccolto pesche.

![](_page_10_Picture_0.jpeg)

- 5. Le mele non sono state raccolte in 15 cassette.
- 6. Bruna ha impiegato più giorni rispetto a Carlotta.

Dai fatti elencati, rispondere alle seguenti domande.

Chi ha raccolto le pesche? Quante cassette ha raccolto Carlotta? In quanti giorni sono state raccolte le mele?

Scrivere la soluzione nella tabella sottostante. Attenzione: nelle righe 2 e 3 scrivere solo il numero

![](_page_10_Picture_479.jpeg)

SOLUZIONE

![](_page_10_Picture_480.jpeg)

COMMENTI ALLA SOLUZIONE

Fatto1. Nei quadri di Magritte il frutto che compare è la mela. Dunque, Bruna ha raccolto delle mele.

Fatto2. Angelo ha raccolto 10 cassette.

Fatto3. Le pesche sono state raccolte in 4 giorni.

Fatto4. Per il fatto1 Carlotta ha raccolto le pere e Angelo le pesche in 4 giorni(fatto3)

Fatto5. Le pere raccolte sono state messe in 15 cassette e le mele in 20 cassette.

Fatto6. Dal fatto3 risulta che Bruna ha impiegato 3 giorni per la raccolta di mele e Carlotta 2 giorni per raccogliere le pere.

Questo permette di compilare la seguente tabella

![](_page_10_Picture_481.jpeg)

e rispondere alle tre domande.

# **ESERCIZIO 6**

Si faccia riferimento alla GUIDA OPS 2024, ELEMENTI DI PSEUDOLINGUAGGIO.

# **PROBLEMA**

Data la seguente procedura

procedure Calcolo1; variables A, B, C, D integer; read A, B;

![](_page_11_Picture_0.jpeg)

**Sec. Primo Grado - SQUADRE – Gara 2 – 23/24**

 $B = A + B$ ;  $A = A + B$ ;  $C = A + B;$  $D = A + B + C + X;$ write D; endprocedure;

Vengono letti i seguenti valori A = 4, B = 3. Trovare quale delle tre variabili A, B e C deve essere sostituita a X in modo da ottenere come risultato finale D = 43. Si suggerisce di costruire la tabella con la traccia del calcolo. Scrivere la risposta nella cella sottostante

![](_page_11_Picture_216.jpeg)

SOLUZIONE

 $X \mid B$ 

# COMMENTI ALLA SOLUZIONE

![](_page_11_Picture_217.jpeg)

 $D = 43$  se e solo se il valore di X è 7, quindi X = B.

# **ESERCIZIO 7**

Si faccia riferimento alla GUIDA OPS 2024, ELEMENTI DI PSEUDOLINGUAGGIO.

# **PROBLEMA**

Data la seguente procedura

procedure Calcolo2; variables A, B, C, M integer; read A, B, C;  $M = A$ : if M X C then  $M = C$ ; endif; if  $B Y M$  then  $M = B$ ; endif; write M; endprocedure;

Trovare il simbolo (da scegliere tra > e <) da sostituire ad X e Y sapendo che per qualunque terna di numeri interi la procedura deve scrivere in output **il maggiore dei tre numeri letti in input.** (Per esempio, fatte le sostituzioni, verificare con le due terne 3,4,5 oppure 7,3,2)

![](_page_12_Picture_0.jpeg)

Scrivere la risposta nella tabella sottostante.

![](_page_12_Picture_201.jpeg)

SOLUZIONE

$$
\begin{array}{|c|c|}\n \hline\n X & < \\
 \hline\n Y & > \\
 \hline\n \end{array}
$$

COMMENTI ALLA SOLUZIONE La soluzione è read A, B, C;  $M = A$ ; if  $M < C$  then  $M = C$ ; endif; if  $B > M$  then  $M = B$ ; endif; write M;

# **ESERCIZIO 8**

Si faccia riferimento alla GUIDA OPS 2024, ELEMENTI DI PSEUDOLINGUAGGIO.

# **PROBLEMA**

Data la seguente procedura

```
procedure Calcolo3;
variables A, B, C, M integer;
read A, B, C;
if A < B then M = A;
         else M = B;
endif;
if M < C then M = C; endif;
write M;
endprocedure;
```
Calcolare il valore finale di M corrispondente ai seguenti valori iniziali A = 5, B = 9, C = 6 e scriverlo nella cella sottostante.

M

# SOLUZIONE

 $M | 6$ 

COMMENTI ALLA SOLUZIONE

![](_page_12_Picture_202.jpeg)

![](_page_13_Picture_0.jpeg)

![](_page_13_Picture_279.jpeg)

Si faccia riferimento alla GUIDA OPS 2024, ELEMENTI DI PSEUDOLINGUAGGIO.

# **PROBLEMA**

Data la seguente procedura

```
procedure Ciclo1;
variables N, S, H, K integer;
read N;
S = 0:
H = 1;for K from 1 to N step 1 (ripeti il ciclo, ad ogni ciclo K aumenta di 1 fino a N)
       H = H + K;S = S + H + 1;endfor;
write S;
endprocedure;
```
Calcolare il valore finale di S, corrispondente al valore di input N = 3. (La istruzione *for K da 1 a 3 con passo 1* significa ripetere il ciclo 3 volte, prima con K = 1, poi K = 2 e infine con K = 3). Scrivere la risposta nella casella sottostante.

![](_page_13_Picture_280.jpeg)

# SOLUZIONE

 $S$  16

# COMMENTI ALLA SOLUZIONE

![](_page_13_Picture_281.jpeg)

![](_page_14_Picture_0.jpeg)

![](_page_14_Picture_217.jpeg)

Si faccia riferimento alla GUIDA OPS 2024, ELEMENTI DI PSEUDOLINGUAGGIO.

# **PROBLEMA**

Data la seguente procedura

```
procedure Ciclo2;
variables A, B, K integer; 
A = 1;B = 1;for K from 1 to 3 step 1
       A = A + K + X;B = A + B;endfor;
write B;
endprocedure;
```
Trovare il valore numerico di X in modo che il valore di B al termine del ciclo sia 32. Scrivere la risposta nella cella sottostante.

![](_page_14_Picture_218.jpeg)

SOLUZIONE

# $x \mid 3$

# COMMENTI ALLA SOLUZIONE

![](_page_14_Picture_219.jpeg)

B vale 32 se e solo se X = 3. Infatti, 14 + 6 \* 3 = 32

![](_page_15_Picture_0.jpeg)

Si faccia riferimento alla GUIDA OPS 2024, ELEMENTI DI PSEUDOLINGUAGGIO.

# **PROBLEMA**

Data la seguente procedura

procedure Ciclo3; variables N, A, B, S1, S2, M, K integer; read N;  $A = 5;$  $S1 = 0$ :  $S2 = 0$ ; for K from 1 to N step 1 read B; if  $B < A$  then  $S1 = S1 + B$ ; endif; if  $B > A$  then  $S2 = S2 + B$ ; endif; endfor;  $M = Y - Z;$ write M, S1, S2; endprocedure;

In input si ha N = 6 e per B i seguenti sei valori: 5, 9, 5, 4, 3, 6. Sostituire i simboli Y, Z con una delle due variabili S1 e S2 in modo che si abbia M>0. Calcolare inoltre i valori in output e scrivere il tutto nella tabella sottostante.

![](_page_15_Picture_181.jpeg)

# SOLUZIONE

![](_page_15_Picture_182.jpeg)

COMMENTI ALLA SOLUZIONE

In S1 si accumulano i valori di B minori di A, quindi S1 = 4 + 3 = 7. In S2 si accumulano i valori di B maggiori di A, quindi S2 = 9 + 6 = 15. L'unica differenza positiva al termine del ciclo è M = S2 – S1 =15 – 7= 8. Allora Y=S2, Z=S1 e M=8.

# **ESERCIZIO 12**

![](_page_16_Picture_0.jpeg)

#### **PROBLEM**

Frank would like to "rearrange" some comics in a certain number of groups: there are 60 books of type "A", 40 books of type "B" and 30 books of type "C". Knowing that each group must have the same number of comics; the comics of each group must be all of the same type and the number of comics in each group must be the maximum amount possible. How many groups would there be in total?

Write your answer as an integer in the box below.

SOLUTION

13

TIPS FOR THE SOLUTION

To solve this problem we calculate gcd(60,40,30)=gcd(2<sup>2</sup>x3x5,2<sup>3</sup>x5,2x3x5)=2x5=10 (gcd=Greatest Common Divisor): so, each group must contain 10 comics and the answer is shown with the work below:

$$
\frac{60}{10} + \frac{40}{10} + \frac{30}{10} = 6 + 4 + 3 = 13.
$$

#### **ESERCIZIO 13**

# **Leggere con attenzione la premessa perché questo è un nuovo esercizio non ancora inserito nella guida OPS 2024.**

#### **PREMESSA**

In centro postale c'è un solo sportello attivo. Le persone che si recano in quel centro fanno solo una delle seguenti due azioni:

> -pagamento di una bolletta (B) -spedizione di un pacco (P)

Per questo fatto, ad ogni persona che arriva viene assegnato un codice alfanumerico della forma

ordine di entrata seguito dalla lettera P oppure ordine di entrata seguito dalla lettera B

Es. 01B indica che la prima persona che è entrata deve pagare una bolletta 08P indica che l'ottava persona che è entrata deve spedire un pacco

#### Inoltre:

-**a parità di arrivo** viene data precedenza alla persona che deve pagare una bolletta;

#### **PROBLEMA**

I clienti arrivati questa mattina all'ufficio postale di Porto Coretti sono:

![](_page_16_Picture_151.jpeg)

![](_page_17_Picture_0.jpeg)

![](_page_17_Picture_167.jpeg)

Costruire la lista L dei codici-persona in ordine di gestione a partire dal tempo 1 e scriverla nella cella sottostante.

Attenzione: il codice deve essere scritto per intero (due cifre e la lettera)

![](_page_17_Picture_168.jpeg)

# SOLUZIONE

![](_page_17_Picture_169.jpeg)

[01B,02B,02P,03P,04B,05P,06B,07P,08B,08P,09P,10B]

# COMMENTI ALLA SOLUZIONE

Iniziamo ad ordinare la tabella secondo l'ordine crescente di accesso.

![](_page_17_Picture_170.jpeg)

![](_page_18_Picture_0.jpeg)

Due sono i casi dove stabilire la precedenza: il secondo e l'ottavo dove il primo a recarsi allo sportello è quello che deve pagare la bolletta. Abbiamo pertanto:

L [01B,02B,02P,03P,04B,05P,06B,07P,08B,08P,09P,10B]